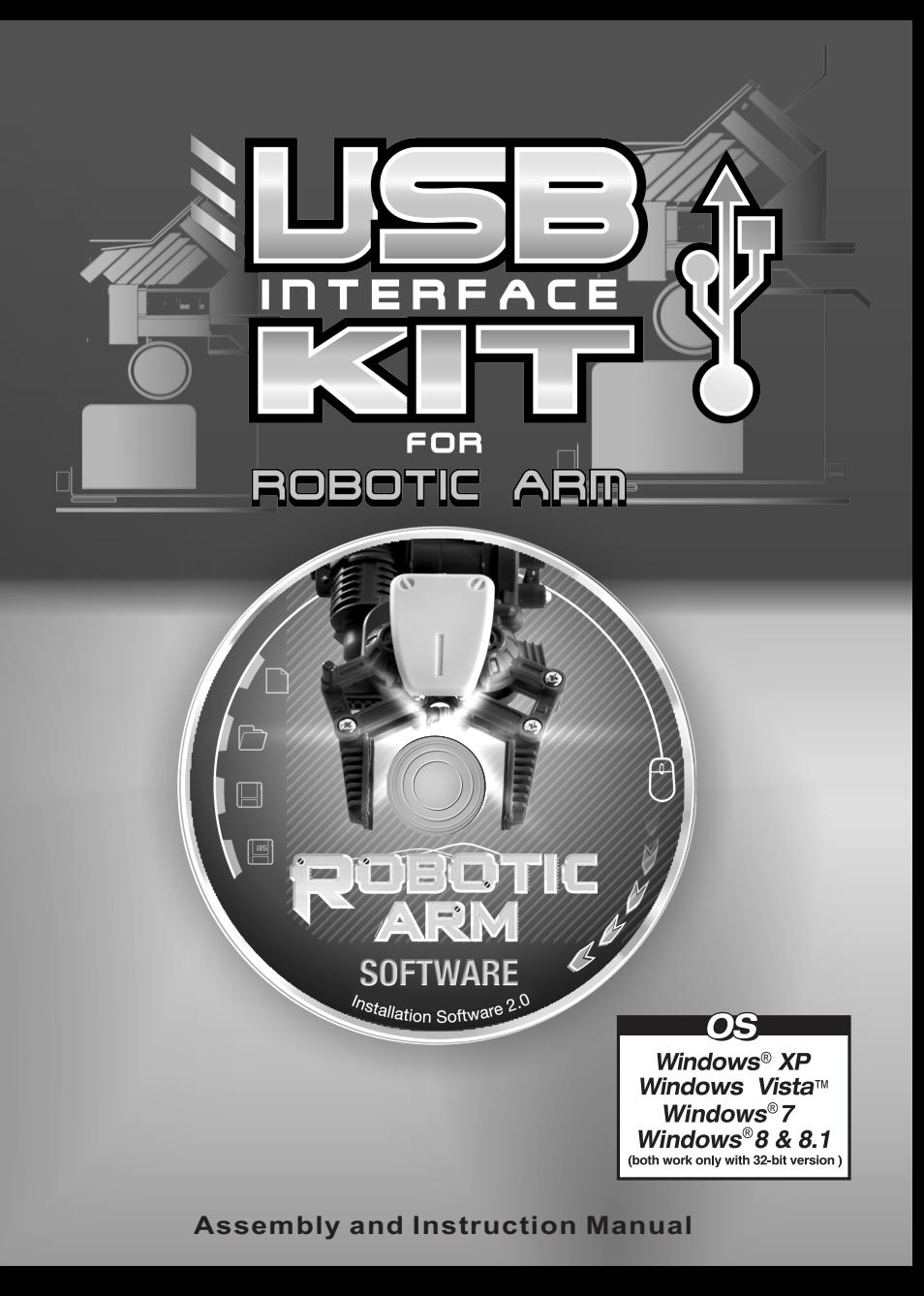

## **Contents**

#### **: USB INTERFACE KIT FOR ROBOTIC ARM**

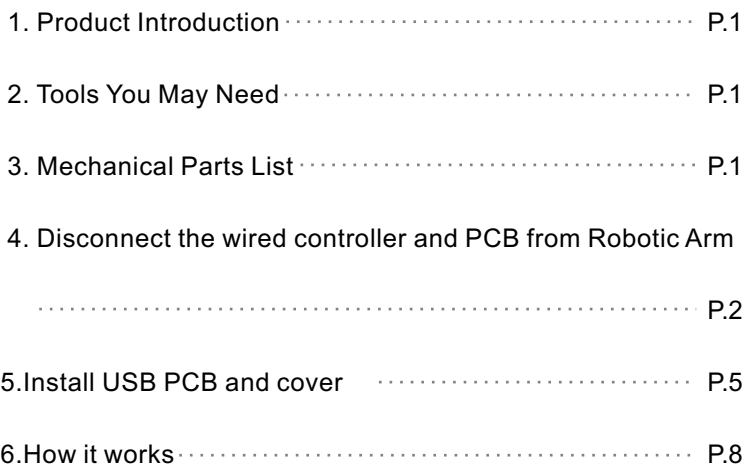

# USB INTERFACE KIT FOR ROBOTIC AF

#### **1 Product Introduction:**

This is an optional USB Interface Kit which connects Robotic Arm to Windows<sup>®</sup> personal computer USB port.

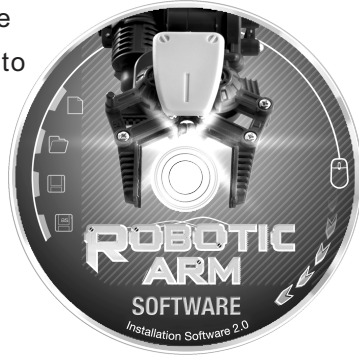

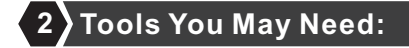

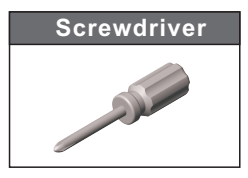

### **3 Mechanical Parts List:**

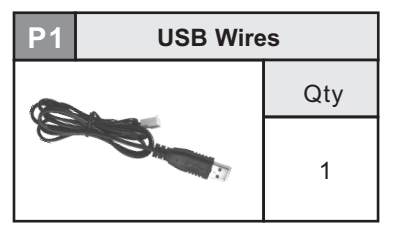

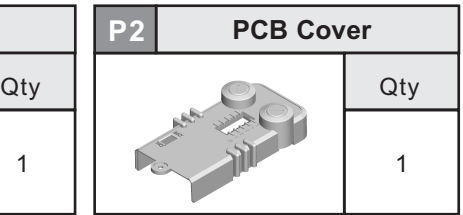

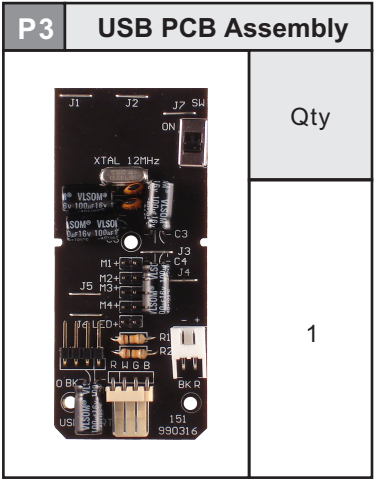

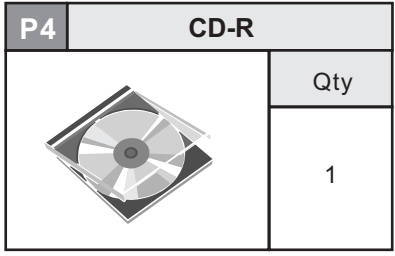

**4 Disconnect the wired controller and PCB from Robotic Arm:**

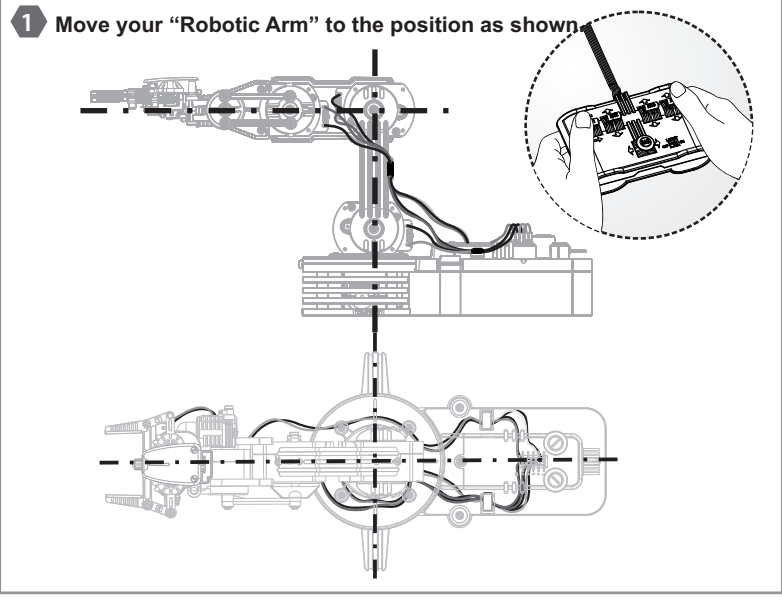

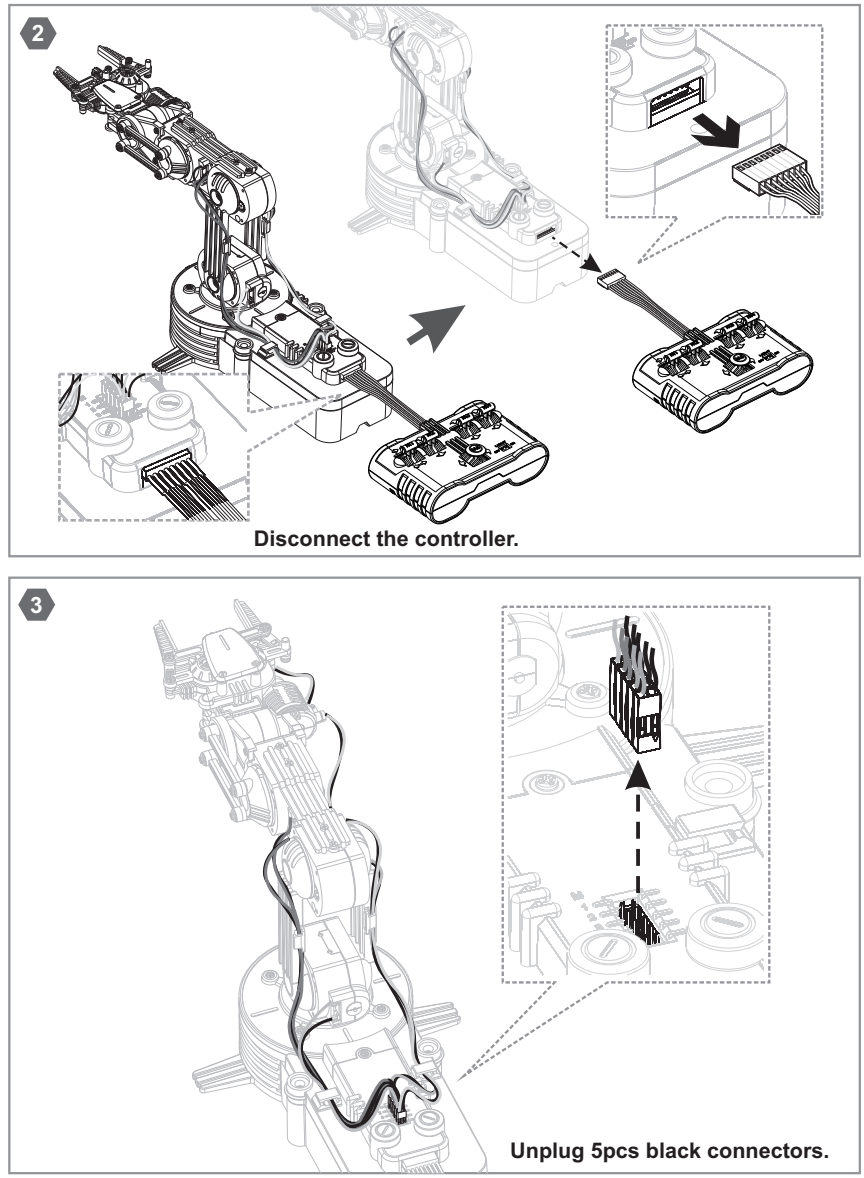

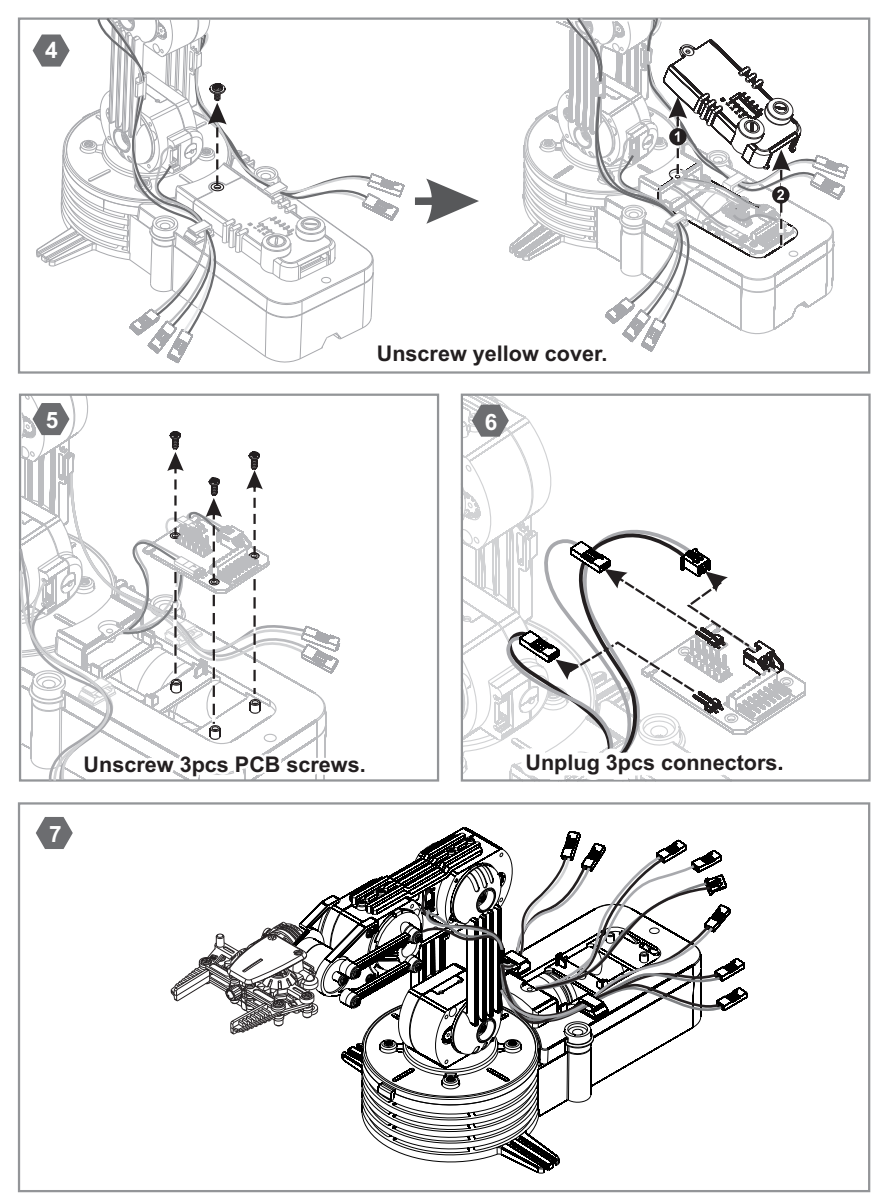

### **5 Install USB PCB And Cover:**

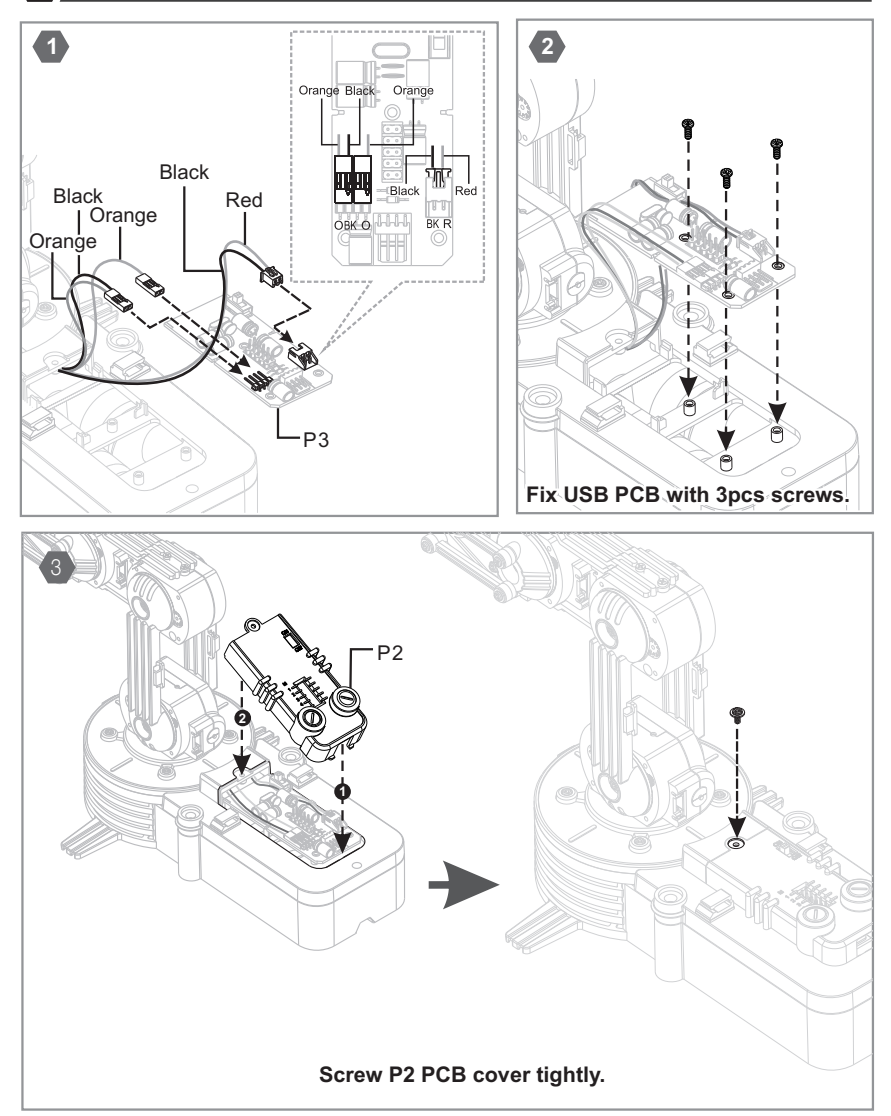

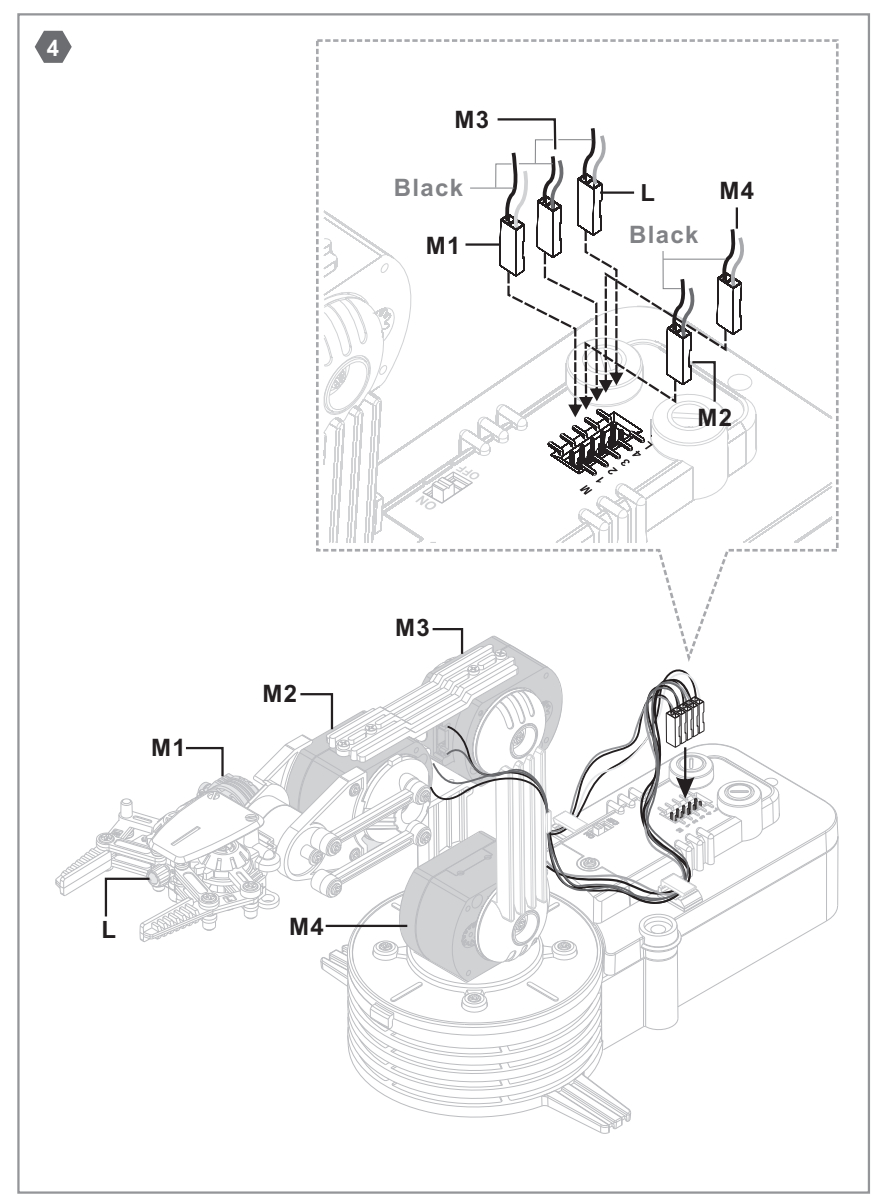

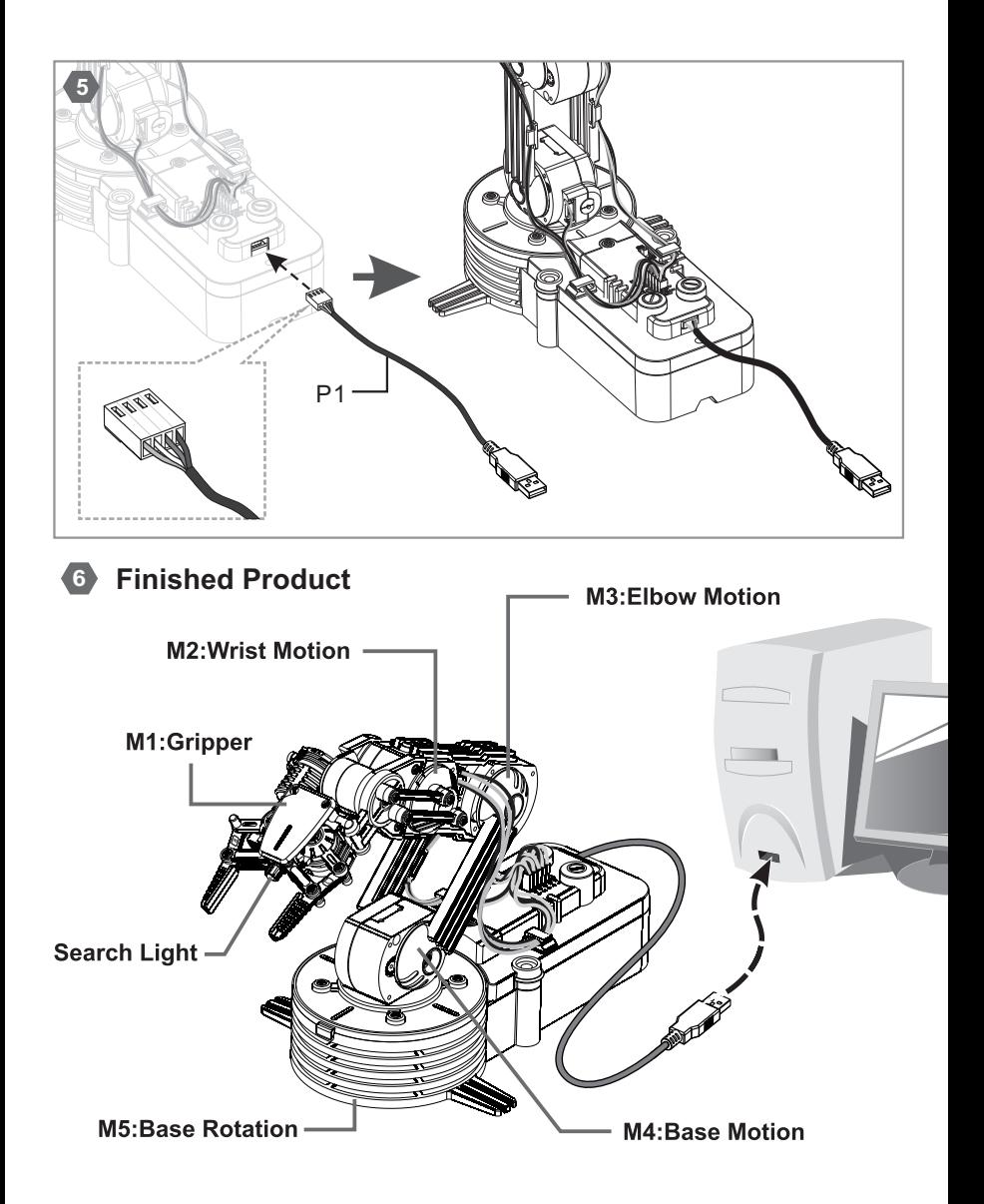

#### **5 How It Works:**

#### **See operation details from the enclosed CD-R.**

- **Note:**1. All the five gearboxes equipped with safety gear, when the arm open, close, up or lower to the maximum position, and user keeps pushing the buttons, the safety gear will start to work to protect the gearbox and make 'da, da, da…'sound.
	- 2. To extend the life of gearbox, release the buttons once you hear the safety gear emit 'da, da, da' sound.
	- 3. Please download Adobe Acrobat Reader for the Robotic Arm Use's Manual.(www.adobe.com)

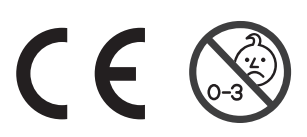

 $\bigwedge$ **WARNING: CHOKING HAZARD** Small parts<br>Not for children under<br>3 years

4350001511C